## **Le memorie d'Iddio**

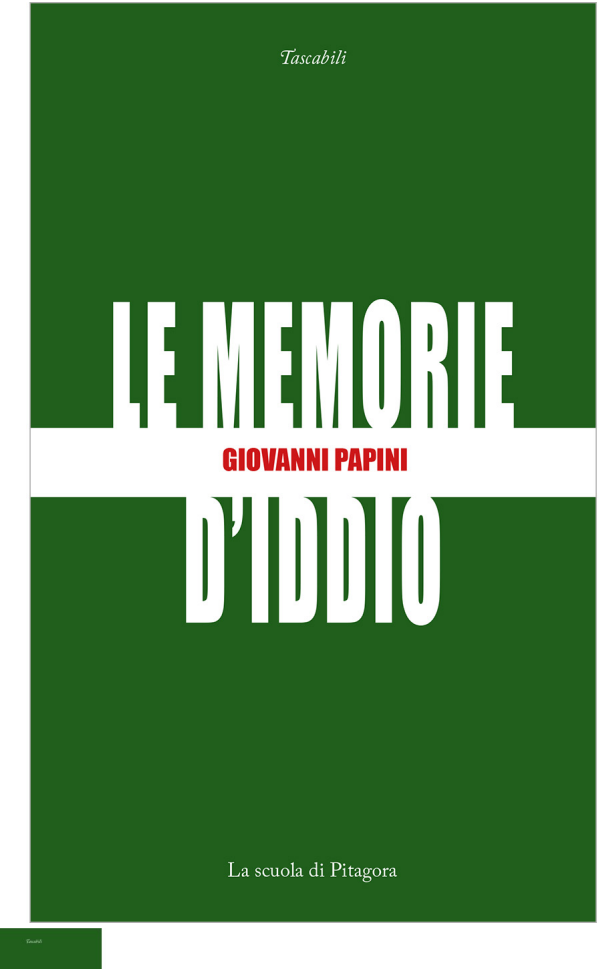

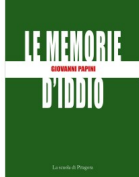

Autore: **Giovanni Papini** a cura di **Sandro Gentili** ISBN **978-88-6542-910-5** Pagine: **96** Anno: **2023** Formato: **12 x 19,5 cm** Collana: **Tascabili, 12** Supporto: **libro cartaceo**

Valutazione: Nessuna valutazione **Prezzo**  Modificatore prezzo variante:

Prezzo base, tasse incluse12,00 €

Prezzo con sconto11,40 €

Prezzo di vendita con sconto

Prezzo di vendita11,40 €

Prezzo di vendita, tasse escluse11,40 €

Sconto-0,60 €

Ammontare IVA

[Fai una richiesta](https://www.scuoladipitagora.it/index.php?option=com_virtuemart&view=productdetails&task=askquestion&virtuemart_product_id=2638&virtuemart_category_id=93&tmpl=component)

Produttore[La scuola di Pitagora](https://www.scuoladipitagora.it/index.php?option=com_virtuemart&view=manufacturer&virtuemart_manufacturer_id=11&tmpl=component)

## Descrizione

Pubblicate nel 1911, dieci anni prima della Storia di Cristo, e ripubblicate successivamente alla vigilia della conversione, queste Memorie furono destinate al fuoco da Papini. «Bruciali tutti, che non ne resti neanche una copia», furono le parole che disse alla figlia, riferendosi ai volumi che si era fatto restituire dall'editore Vallecchi. Viola, «con trasporto savonaroliano», eseguì. Nel 1960, morto l'autore, leMemorie furono ristampate nell'opera omnia, edizione che in alcuni punti diverge dalla presente, che riproduce la prima.

Comprensibile il rimorso del credente Papini; aveva fatto dire nientemeno che a Dio: «Non credete più a me. Uomini: diventate atei tutti! – fatevi atei subito». In verità Le memorie d'Iddio al loro apparire non destarono alcuno scandalo; e oggi appaiono una testimonianza del percorso di un grande convertito del Novecento, che forse proprio prima della svolta decisiva della propria vita diede il meglio di sé, in veste di ateo, dissacratore e stroncatore.

## **Recensioni**

Nessuna recensione disponibile per questo titolo.

// // //